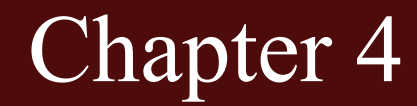

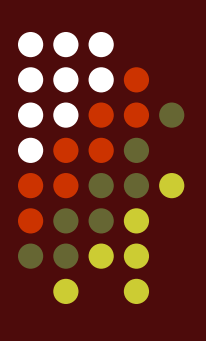

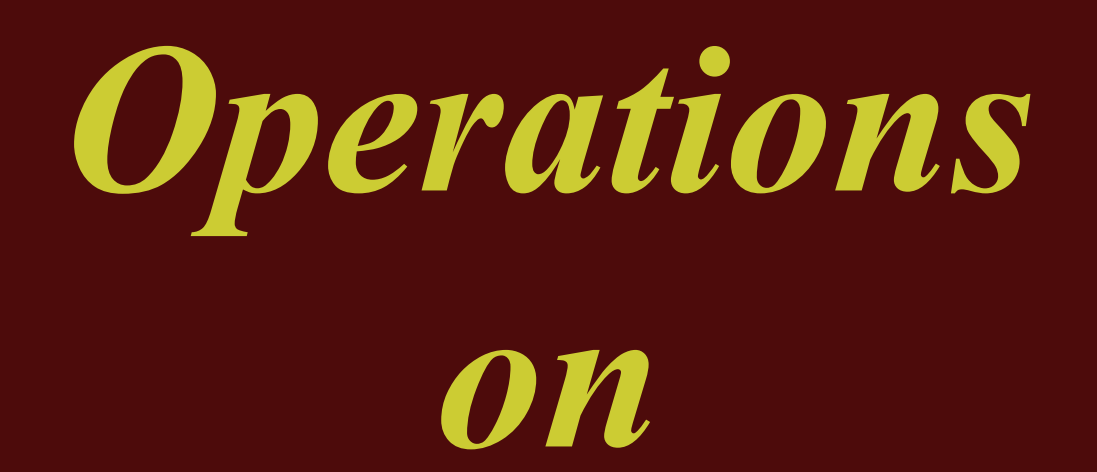

*Bits*

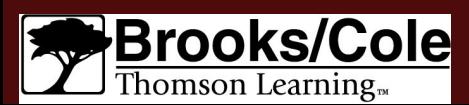

# *OBJECTIVES*

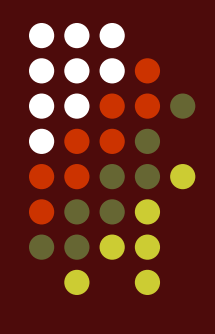

*After reading this chapter, the reader should be able to:*

- Apply arithmetic operations on bits when the integer is represented in two's complement.
	- Apply logical operations on bits.
- Understand the applications of logical operations using masks.
- Understand the shift operations on numbers and how a number can be multiplied or divided by powers of two using shift operations.

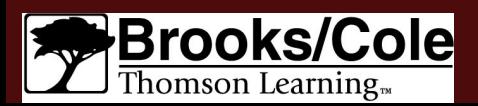

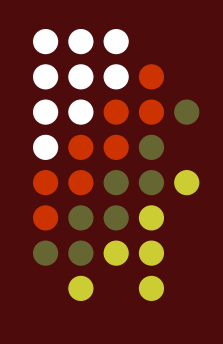

### **Operations on bits**

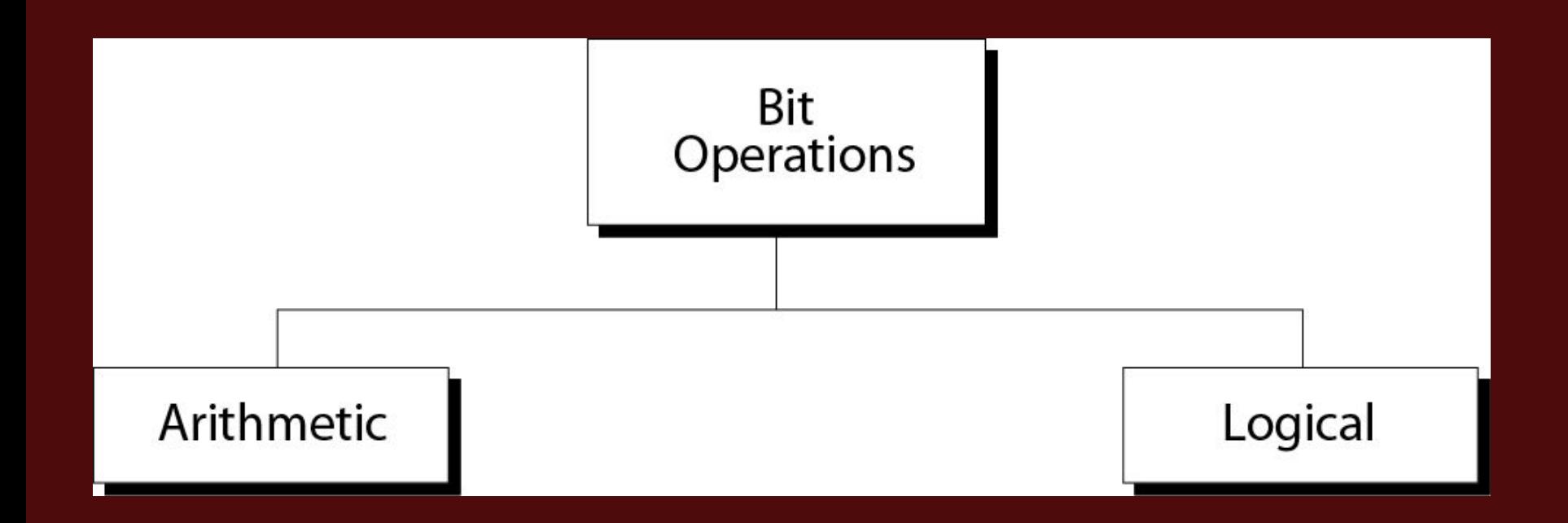

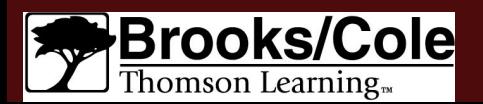

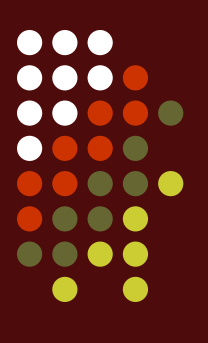

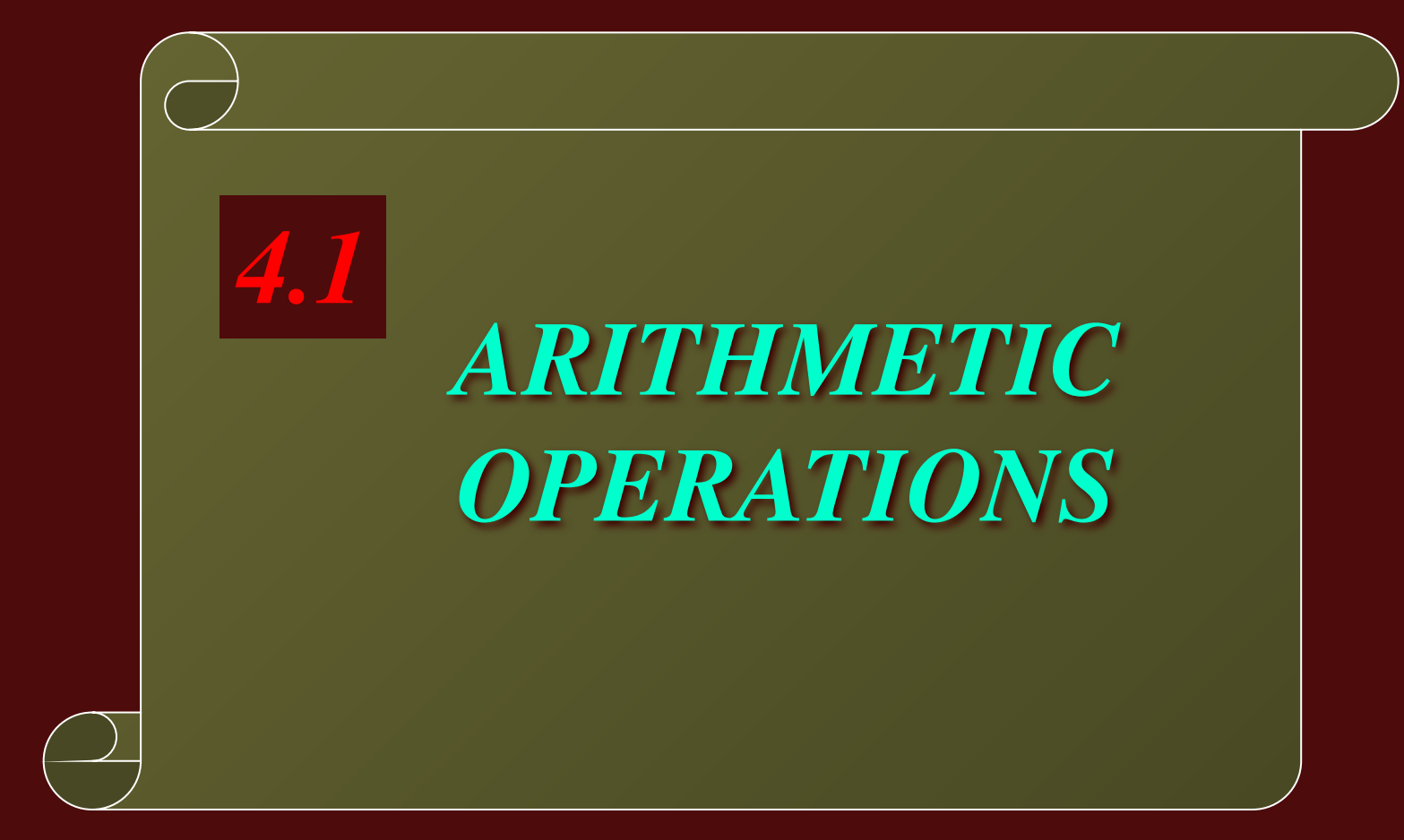

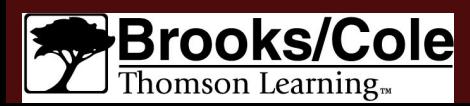

### **Arithmetic operations**

- Arithmetic operations involve:
	- Adding  $(+)$
	- Subtracting (--)
	- Multiplying (X)
	- Dividing  $($ )
	- And so on...

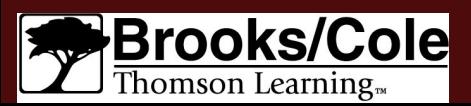

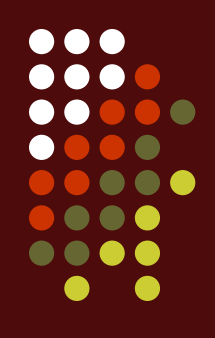

### **Addition in two's complement**

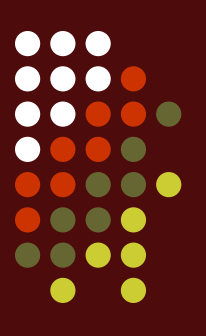

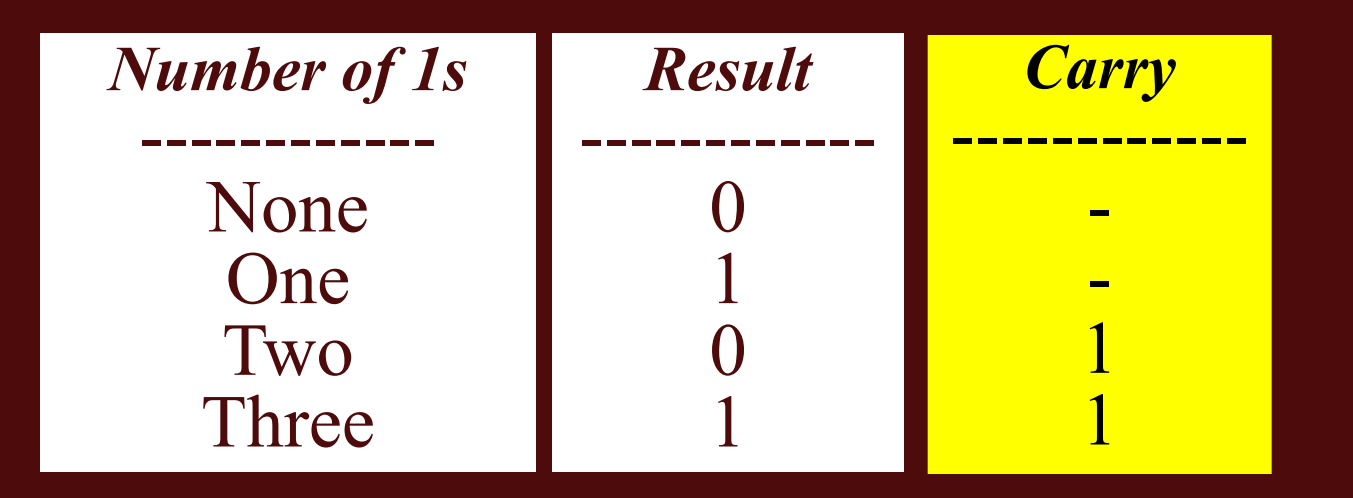

*Table 4.1 Adding bits*

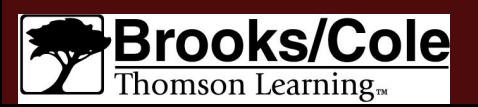

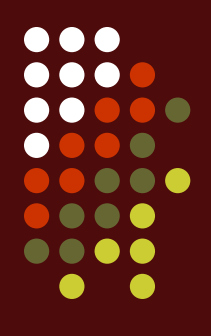

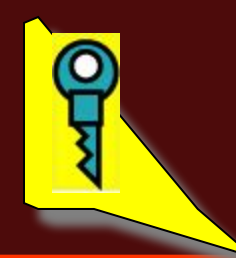

# *Rule of Adding Integers in Two's Complement*

*Add 2 bits and propagate the carry to the next column. If there is a final carry after the leftmost column addition, discard* **(**捨棄**)** *it.* 

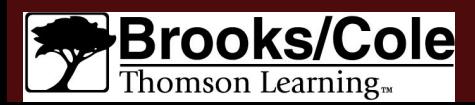

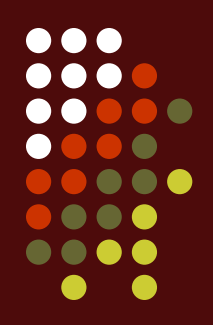

### Add two numbers in two's complement representation:  $(+17) + (+22) \square (+39)$

*Solution*

**Carry 1**

**0 0 0 1 0 0 0 1 + 0 0 0 1 0 1 1 0**

**----------------------------------**

#### **Result 0 0 1 0 0 1 1 1 39**

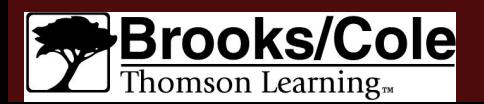

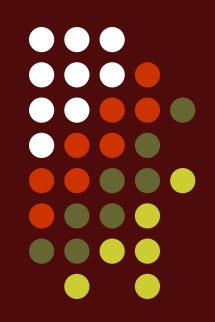

### Add two numbers in two's complement representation:  $(+24) + (-17) \square (+7)$

*Solution*

### **Carry 1 1 1 1 1 0 0 0 1 1 0 0 0 + 1 1 1 0 1 1 1 1**

**----------------------------------**

#### **Result 0 0 0 0 0 1 1 1 1 +7**

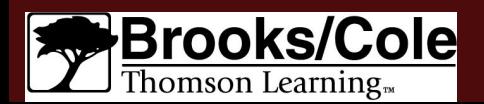

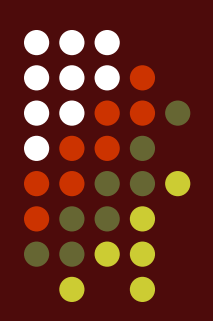

### Add two numbers in two's complement representation:  $(-35) + (+20) \square (-15)$

*Solution*

**Carry** 1 1 1

**1 1 0 1 1 1 0 1 + 0 0 0 1 0 1 0 0**

**----------------------------------**

#### **Result 1 1 1 1 0 0 0 1 -15**

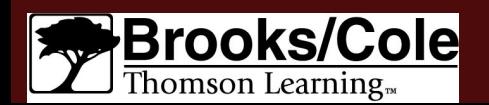

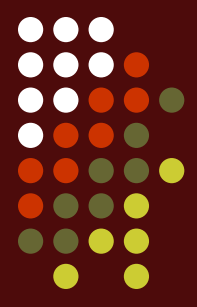

Add two numbers in two's complement representation:  $(+127) + (+3)$   $\Box$   $(+130)$ 

*Solution*

**Carry 1 1 1 1 1 1 1 0 1 1 1 1 1 1 1 + 0 0 0 0 0 0 1 1**

 **----------------------------------**

**Result 1 0 0 0 0 0 1 0**  *-126 (Error) An overflow has occurred.* 

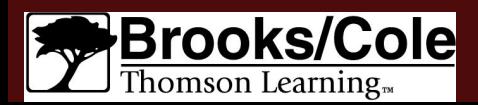

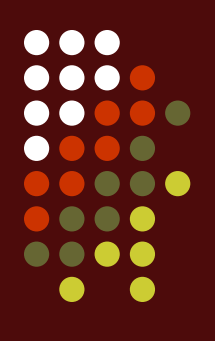

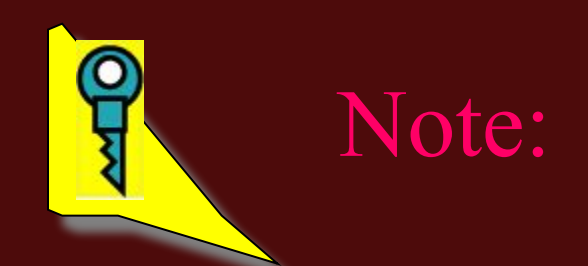

### *Range of numbers in two's complement representation*

*- (2N-1) ---------- 0 ----------- +(2N-1*

*–1)*

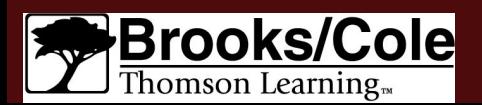

### **Two's complement numbers visualization**

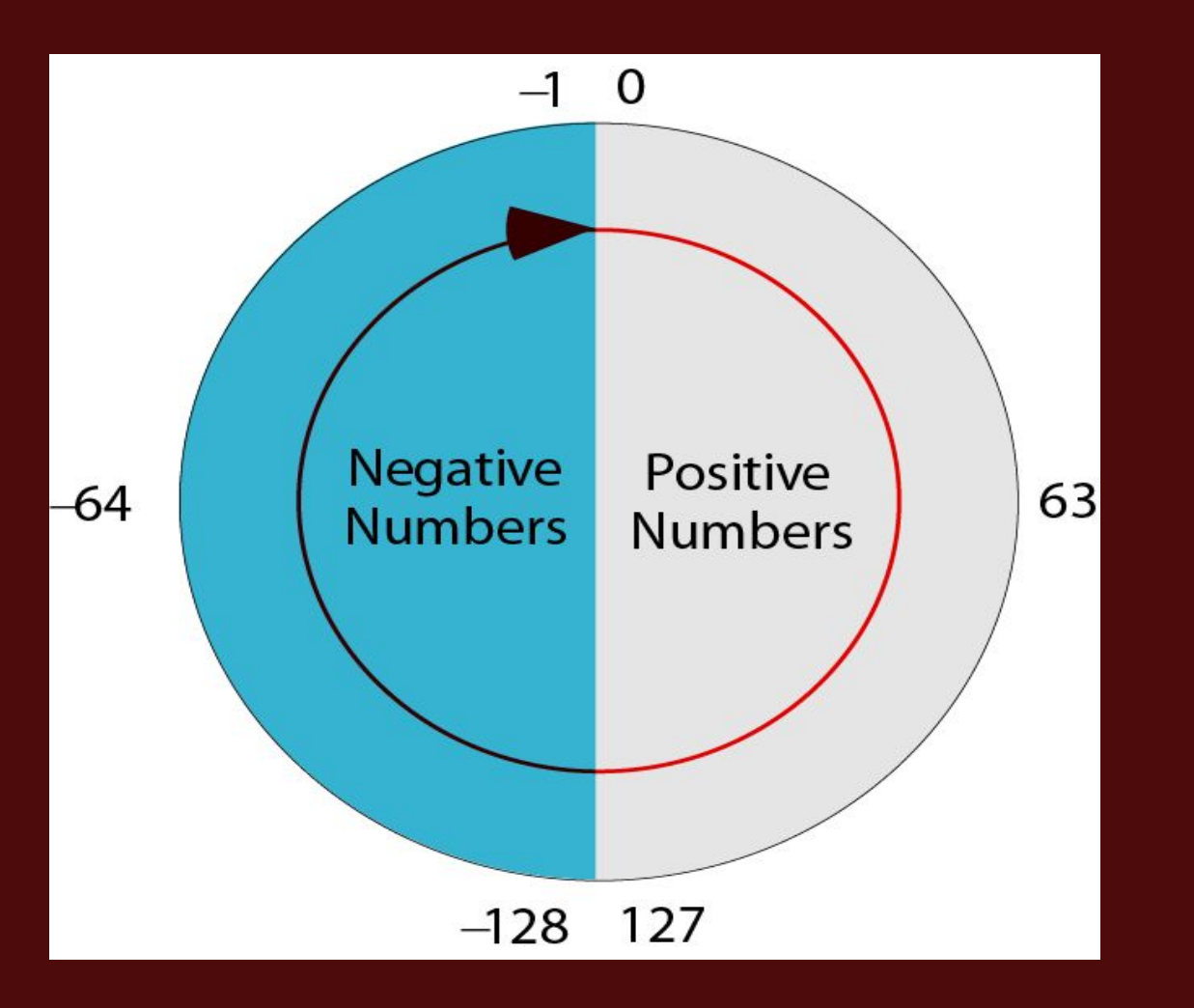

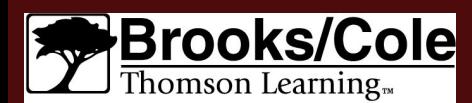

©Brooks/Cole, 2003

. . . **. . .** 

. . . ....  $\bullet$ 

 $\bullet$ 

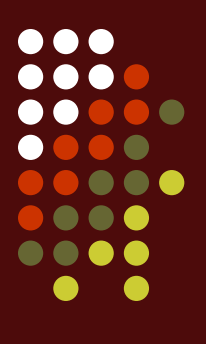

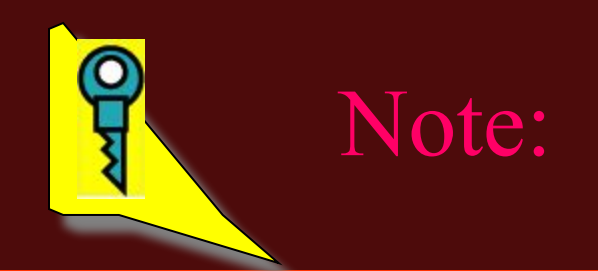

*When you do arithmetic operations on numbers in a computer, remember that each number and the result should be in the range defined by the bit allocation.*

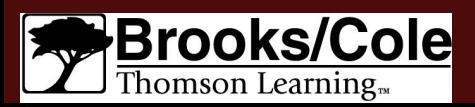

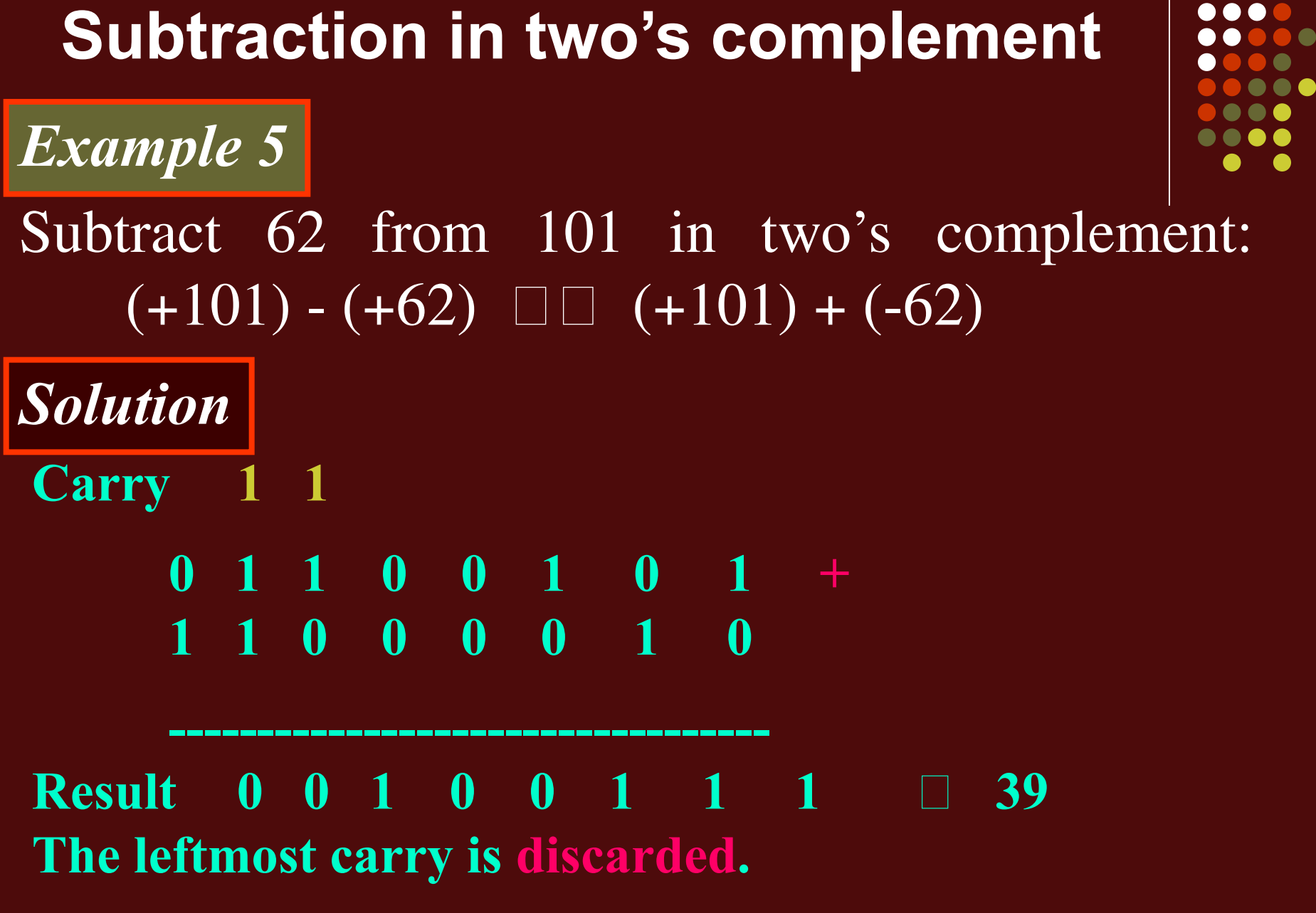

Brooks/ Thomson Learning...

### **Arithmetic operations on floating-point numbers**

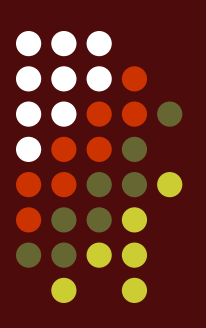

- Addition and subtraction for floating-point numbers are one process. (p. 54)
	- Check the sign. (a, b)
	- Move the decimal points to make the exponents the same.
	- Add or subtract the mantissas (底數).
	- Normalize the result before storing in memory.
	- Check for any overflow.

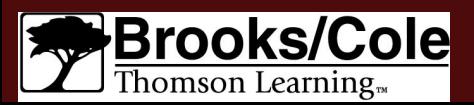

### **Addition**

### *Example 6*

Add two floats: 0 10000100 101100000000000000000000 0 10000010 0110000000000000000000000

### *Solution*

*The exponents are 5 and 3. The numbers are: +25 x 1.1011 and +23 x 1.011 Make the exponents the same.*  $(+2^5 \times 1.1011) + (+2^5 \times 0.01011)$   $\Box$   $+2^5 \times 10.00001$ *After normalization +26 x 1.000001, which is stored as: 0 10000101 000001000000000000000000*

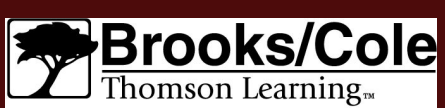

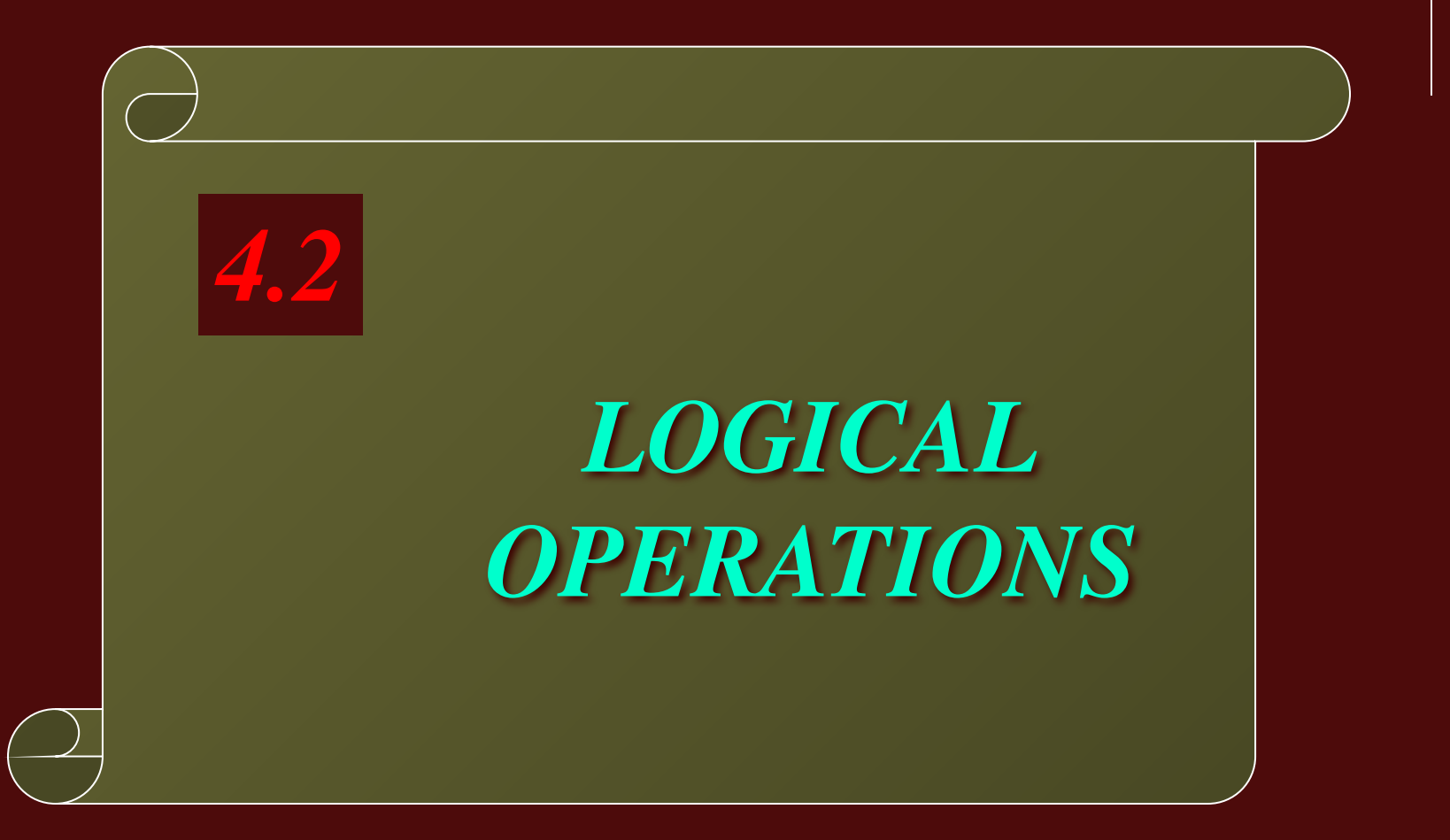

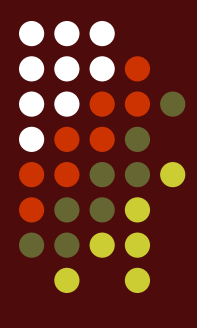

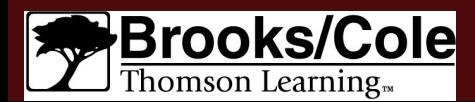

### **Logical operations**

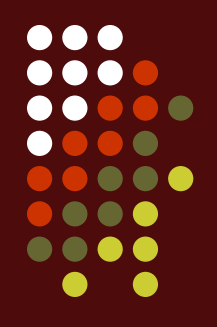

- A logical operation can accept 1 or 2 bits to create only 1 bit.
	- Unary operation (Figure4.3)
	- Binary operation (Figure4.3)

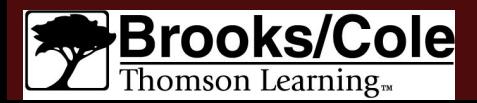

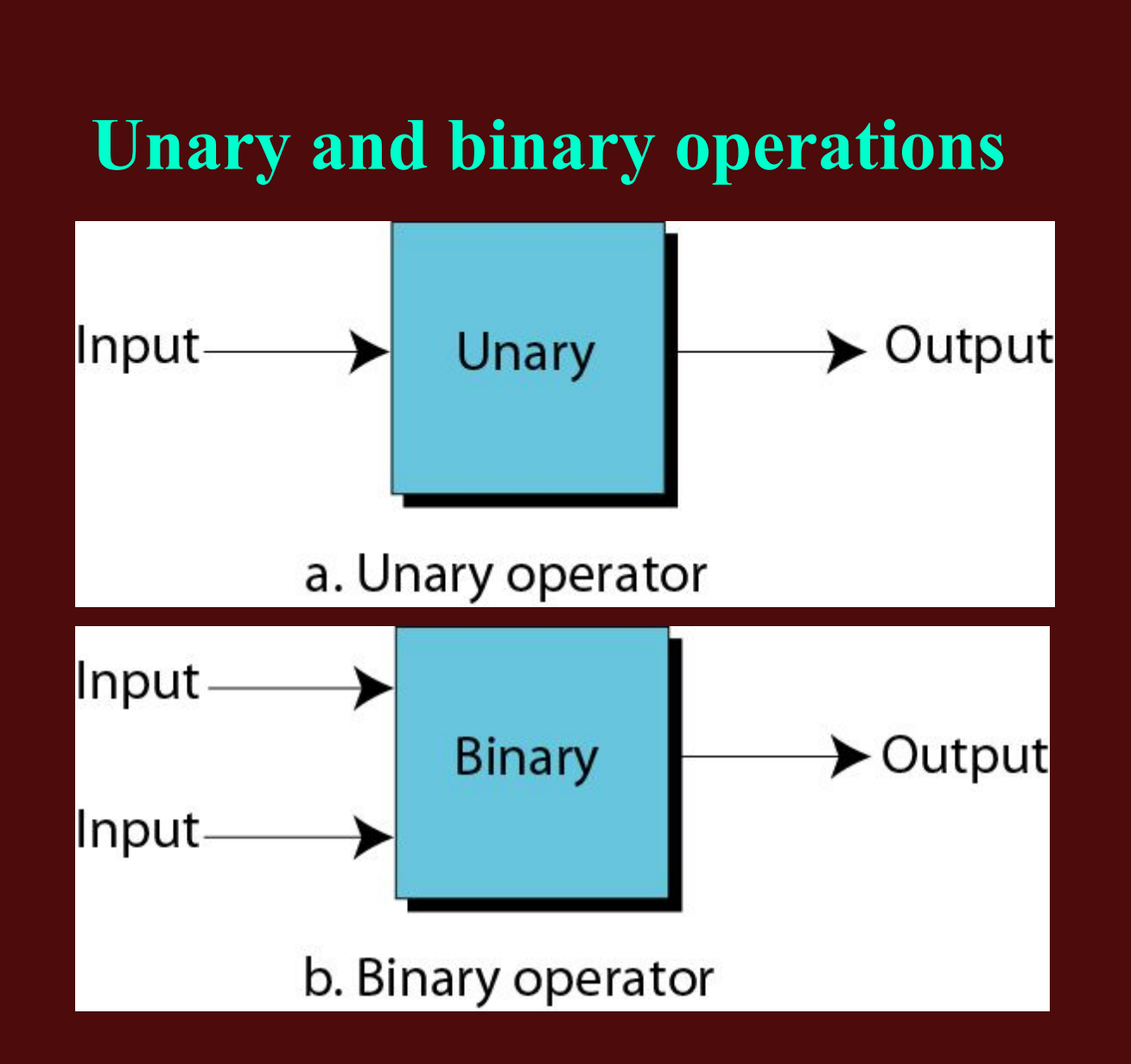

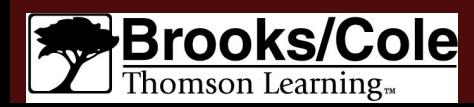

©Brooks/Cole, 2003

000

 $\blacksquare$ 

00

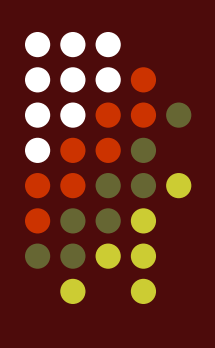

### **Logical operations**

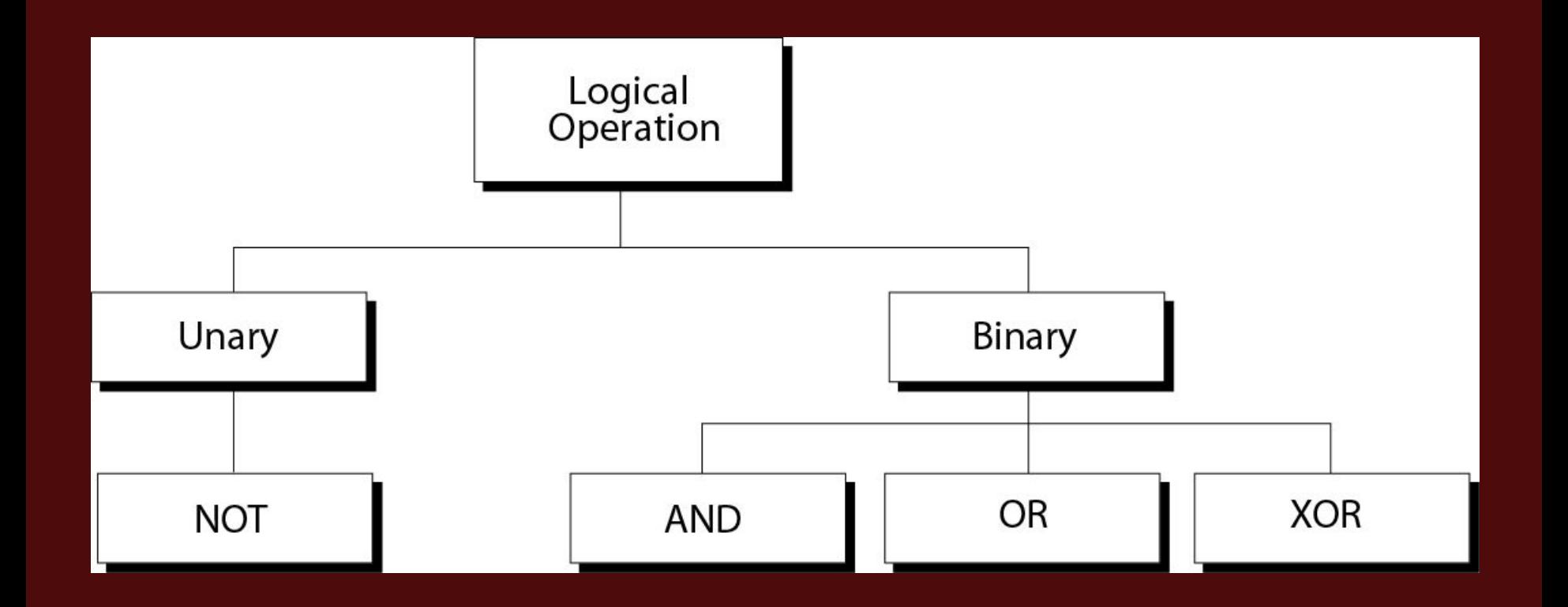

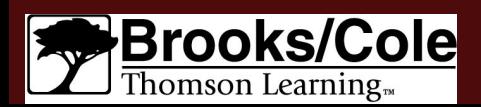

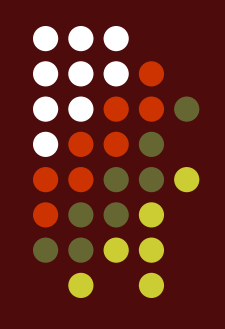

#### **Truth tables**

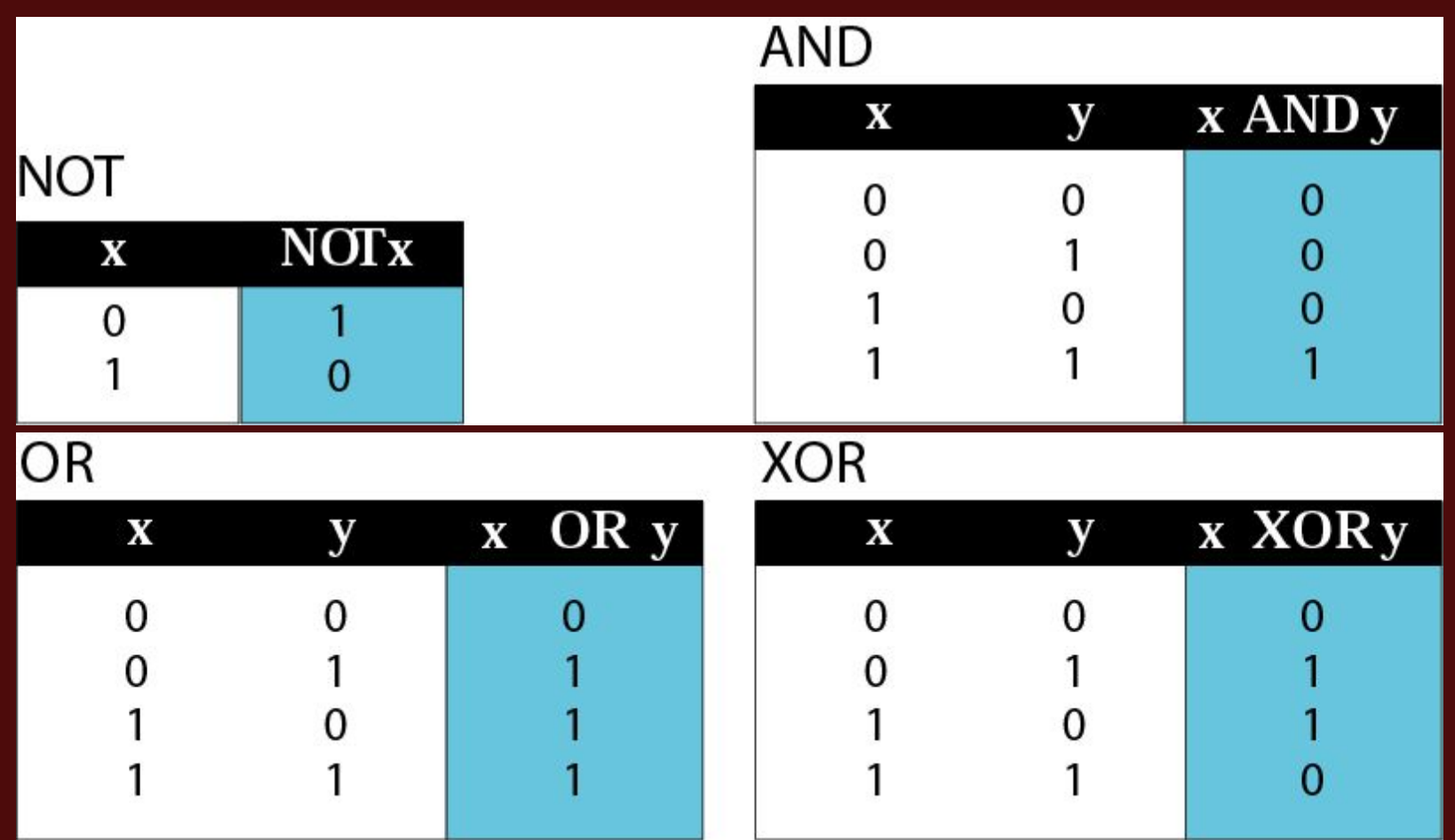

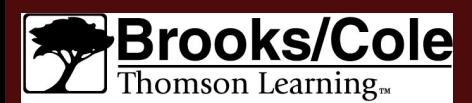

#### **Unary operator -- NOT operator**

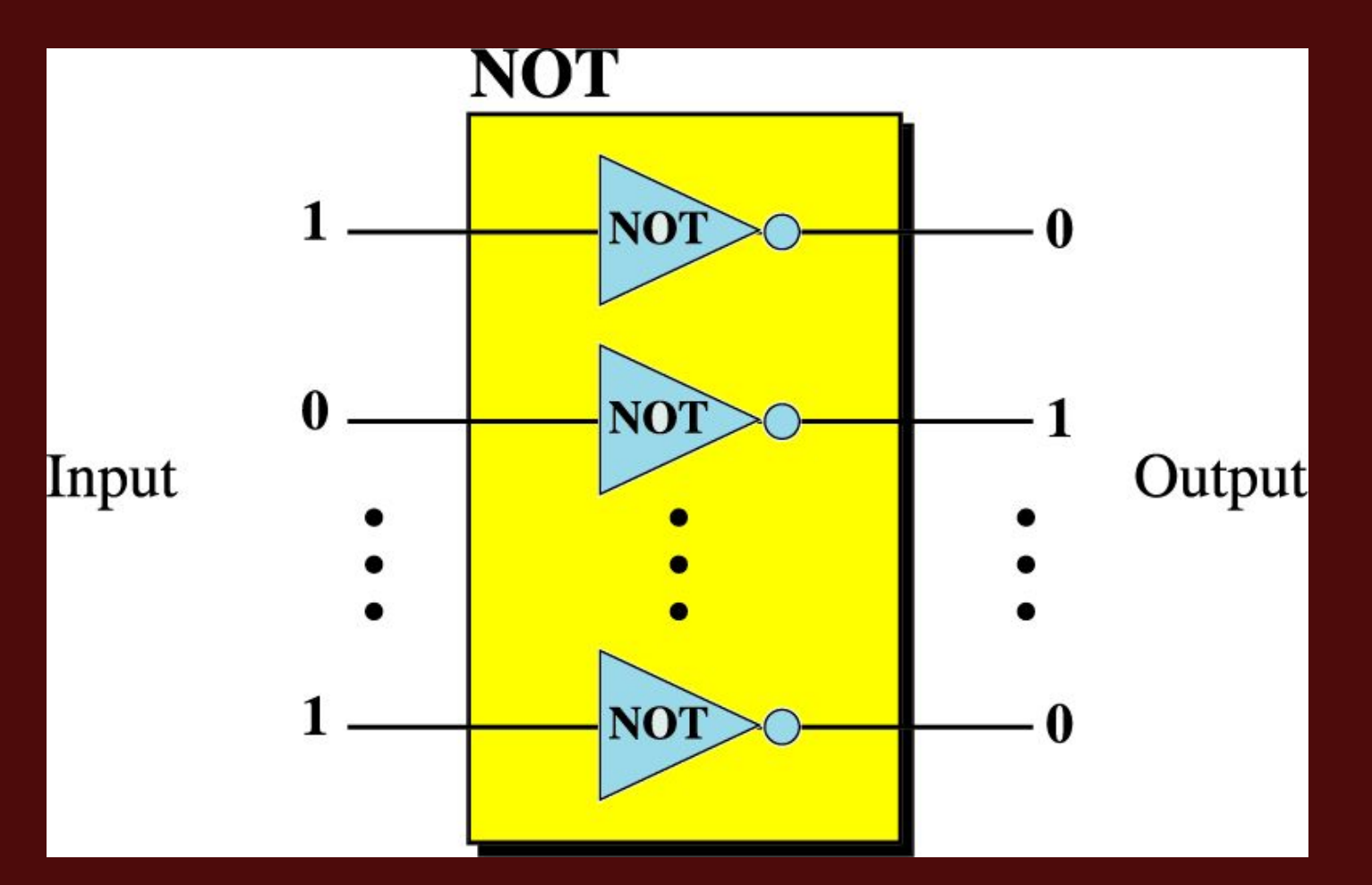

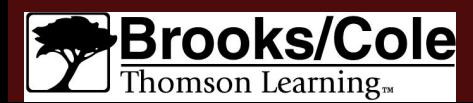

©Brooks/Cole, 2003

. . .

 $\bullet$   $\bullet$ . . . .  $\bullet$ 

 $\bullet$ 

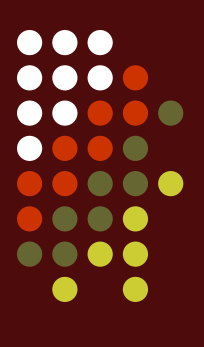

### **NOT operator**

*Example 7*

Use the NOT operator on the bit pattern 10011000

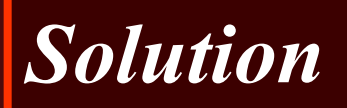

*Target* **1 0 0 1 1 0 0 0** *NOT*

 *------------------ Result* **0 1 1 0 0 1 1 1**

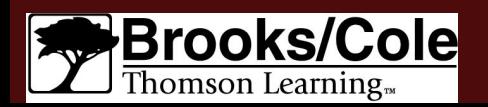

### **Binary operator--AND operator**

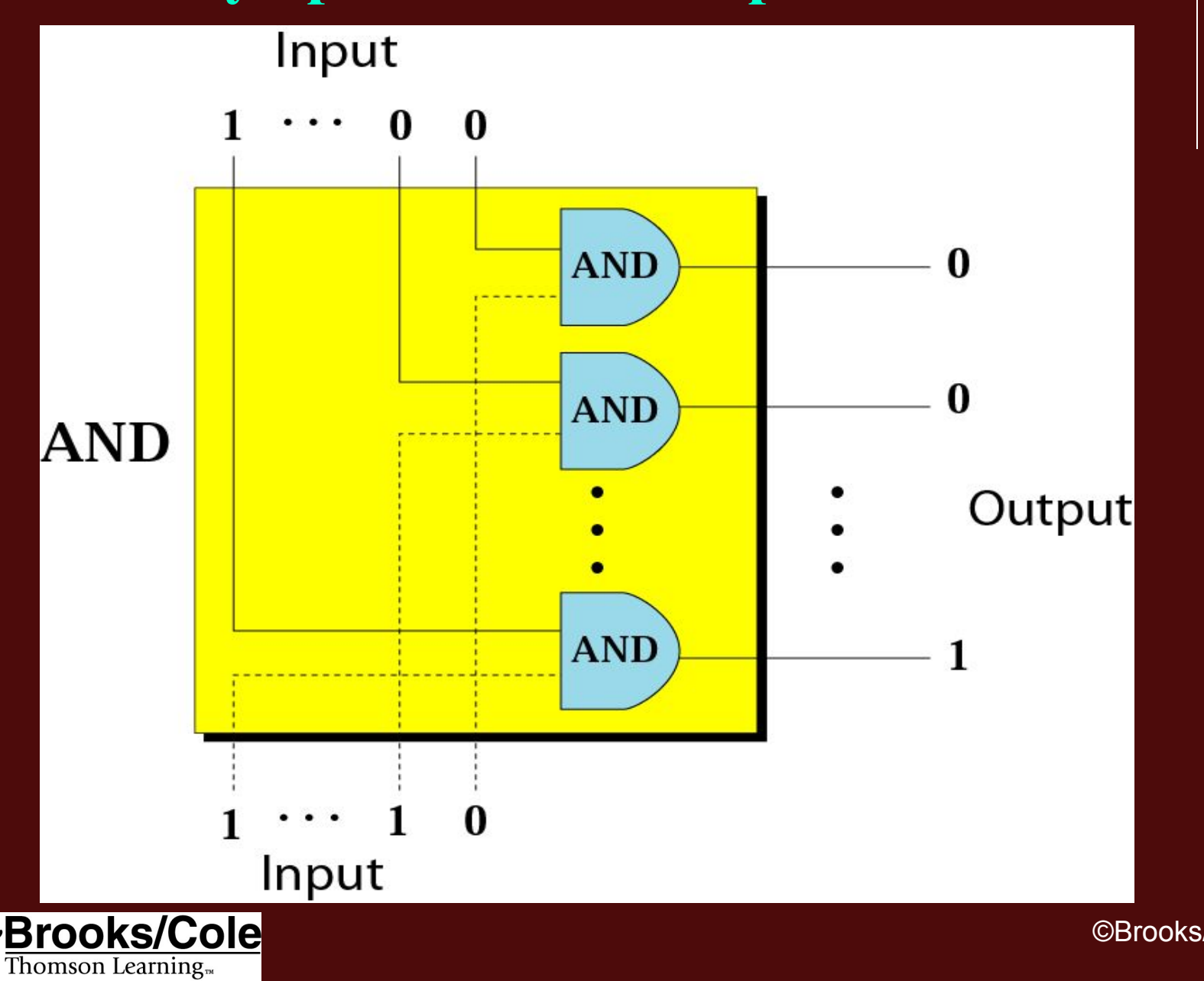

**. . .** 888 ... ....  $\bullet$  $\blacksquare$ 

 $\bullet\bullet\bullet$ 

## *Example 8* **AND operator**

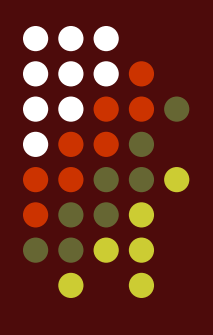

Use the AND operator on bit patterns 10011000 and 00110101.

*Solution*

*Target* **1 0 0 1 1 0 0 0** *AND* **0 0 1 1 0 1 0 1**

 *------------------ Result* **0 0 0 1 0 0 0 0**

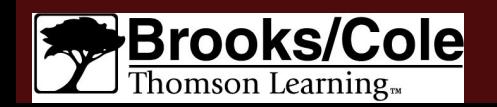

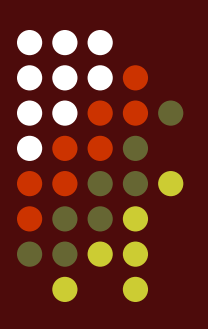

### **Inherent (**本質的**) rule of the AND operator**

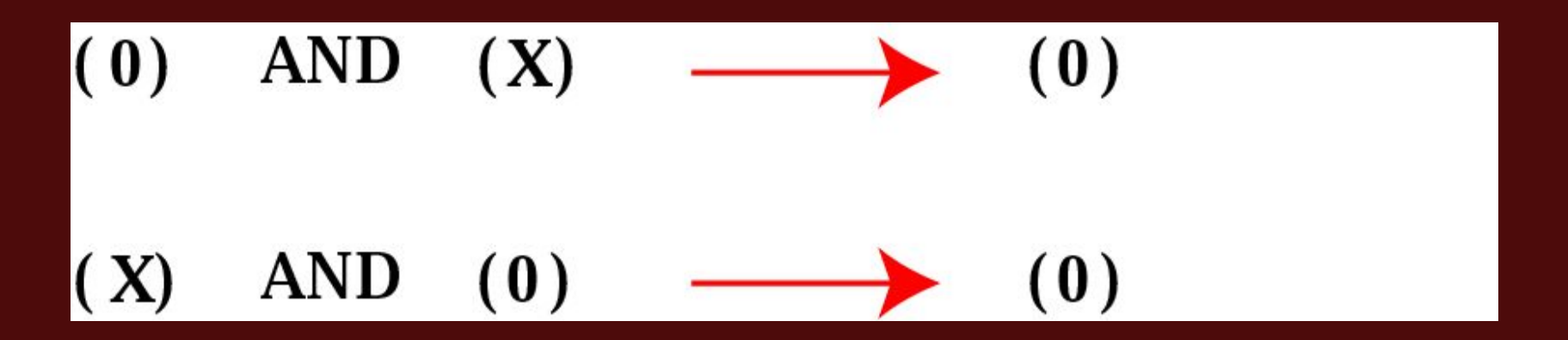

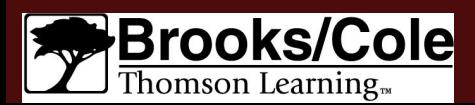

#### **Binary operator--OR operator**

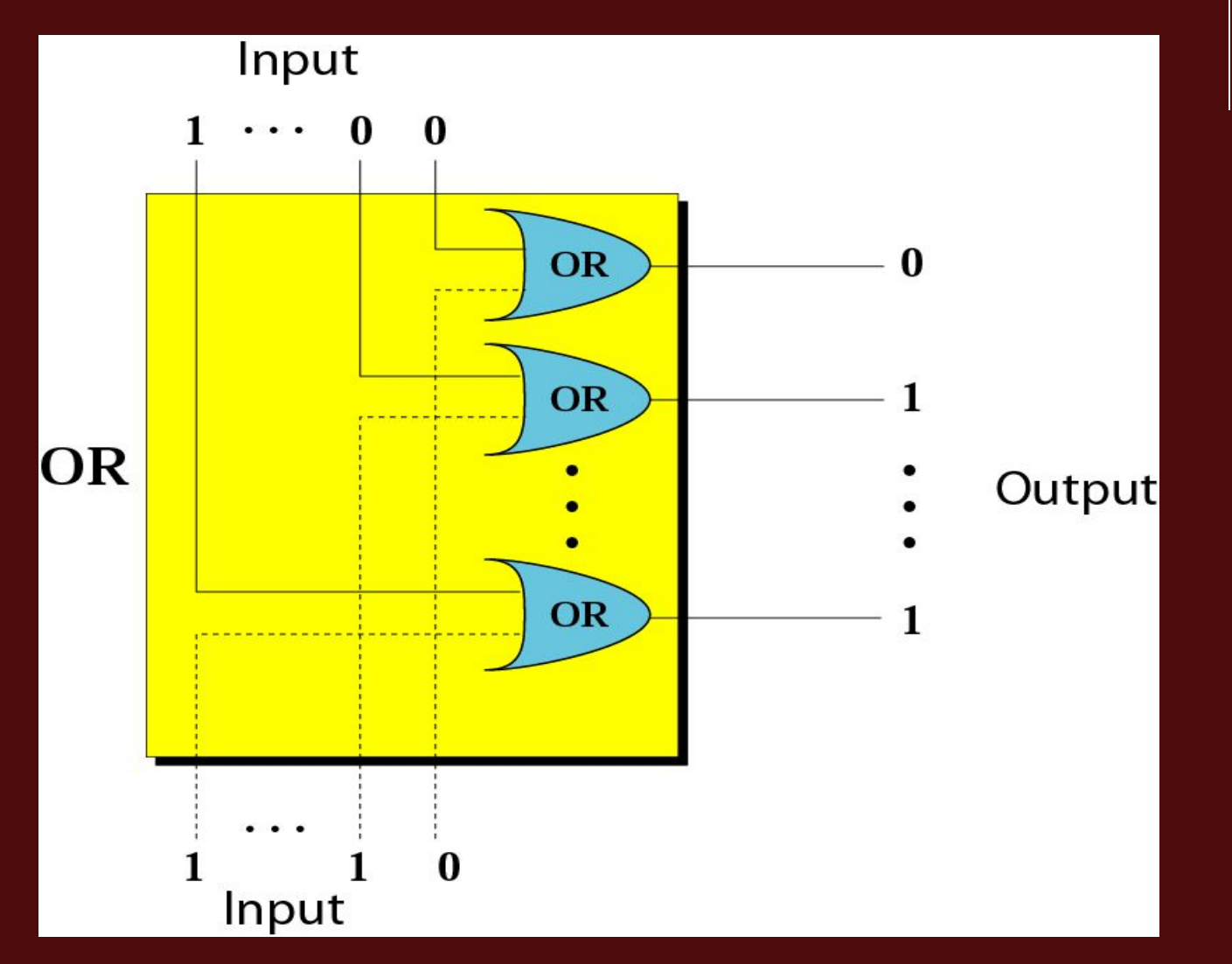

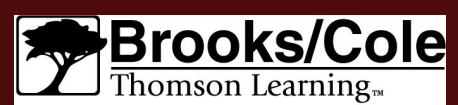

©Brooks/Cole, 2003

 $\bullet\bullet\bullet$  $\bullet$   $\bullet$ 

 $\bullet$ 

 $\bullet$   $\bullet$ ....

 $\bullet$ 

### *Example 9* **OR operator**

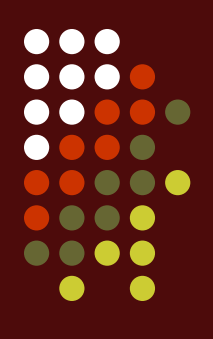

Use the OR operator on bit patterns 10011000 and 00110101

*Solution*

*Target* **1 0 0 1 1 0 0 0** *OR* **0 0 1 1 0 1 0 1**

Brooks Thomson Learning

 *------------------ Result* **1 0 1 1 1 1 0 1**

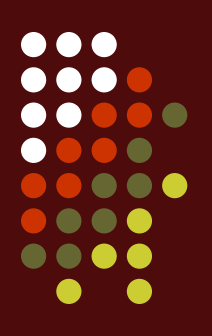

#### **Inherent rule of the OR operator**

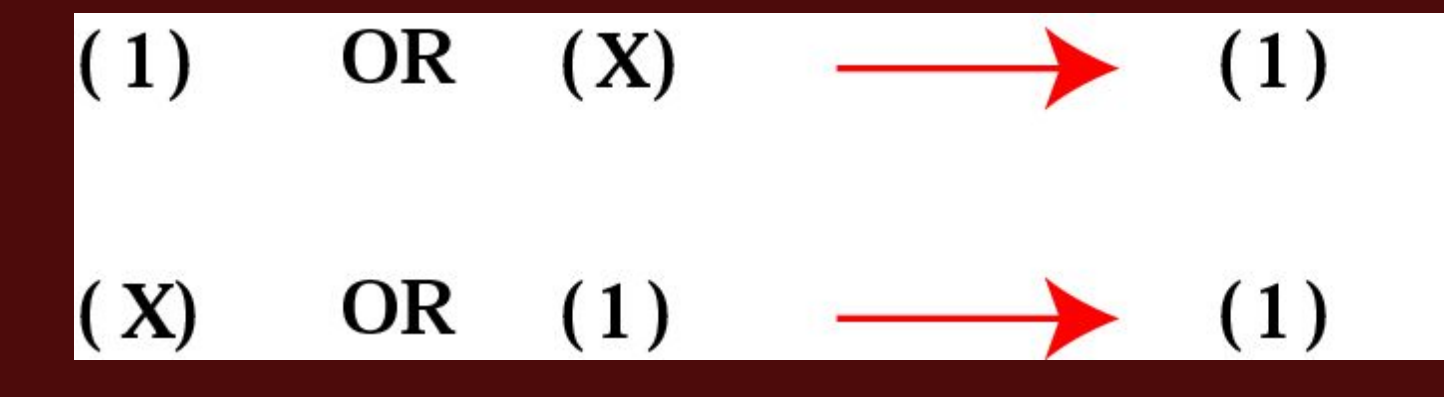

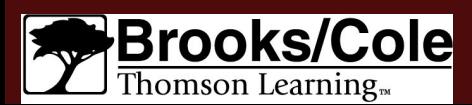

### **Binary operator--XOR operator**

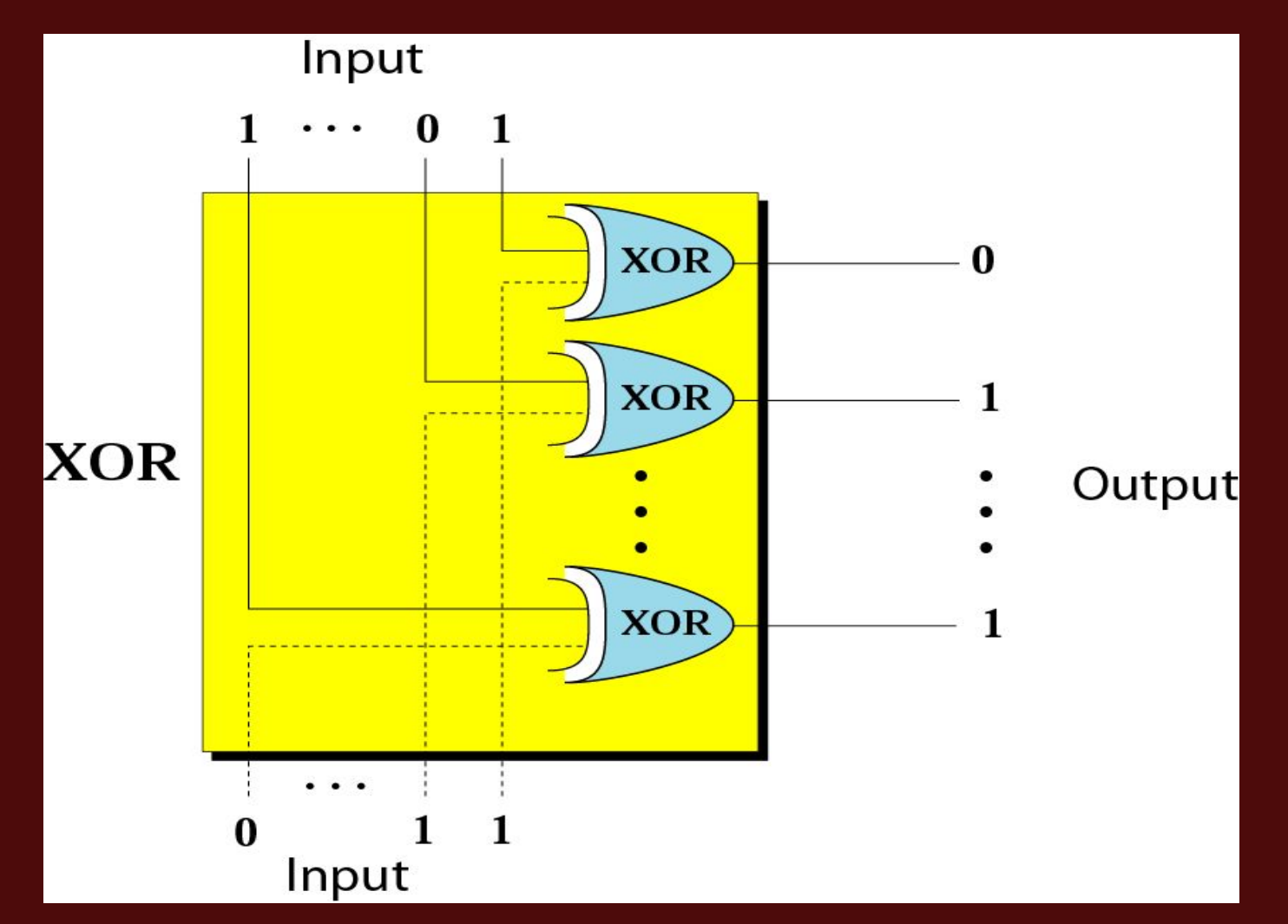

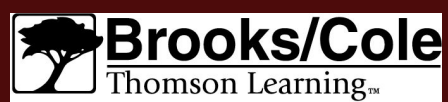

©Brooks/Cole, 2003

. . .

. . . .  $\bullet$ 

 $\blacksquare$ 

### *Example 10* **XOR operator**

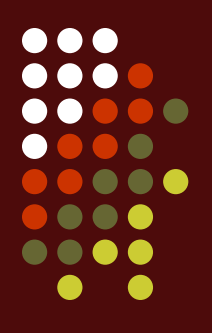

Use the XOR operator on bit patterns 10011000 and 00110101.

*Solution*

### *Target* **1 0 0 1 1 0 0 0** *XOR* **0 0 1 1 0 1 0 1**

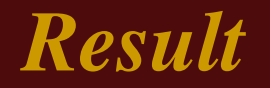

 *------------------ Result* **1 0 1 0 1 1 0 1**

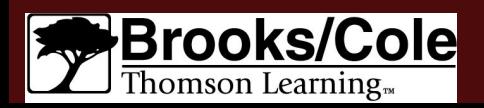

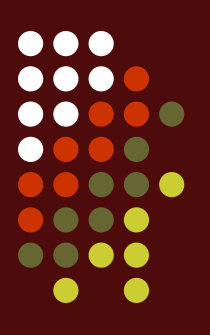

### **Inherent rule of the XOR operator**

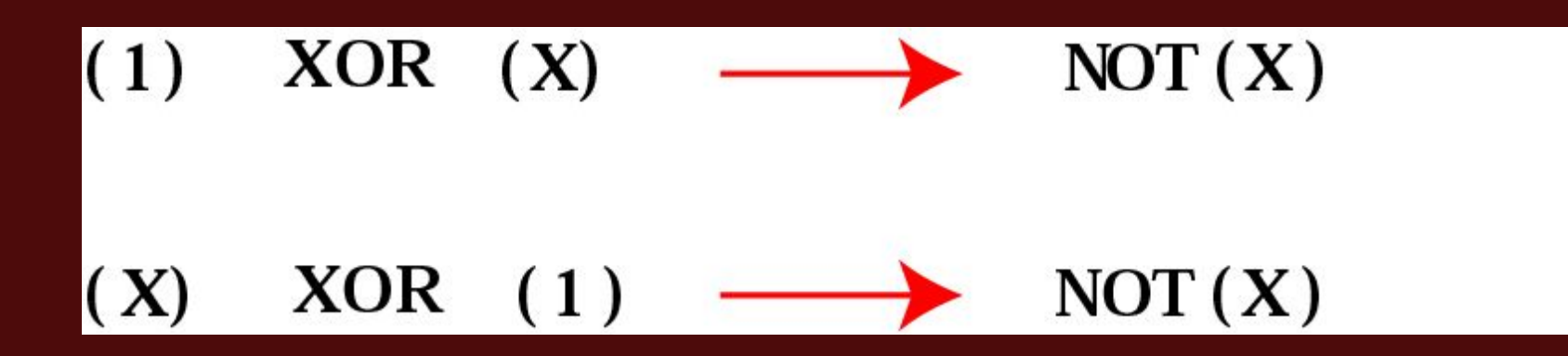

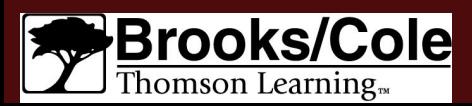

**Applications**

#### . . .  $\bullet$   $\bullet$ . . . .  $\bullet$  $\bullet$

### **Mask (**遮罩**) Target** Binary<br>Operator Output **Mask**

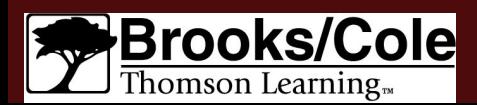

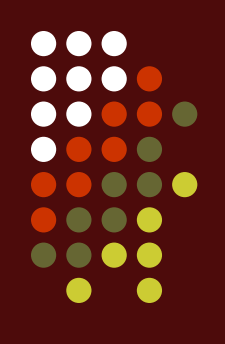

#### **Example of unsetting specific bits**

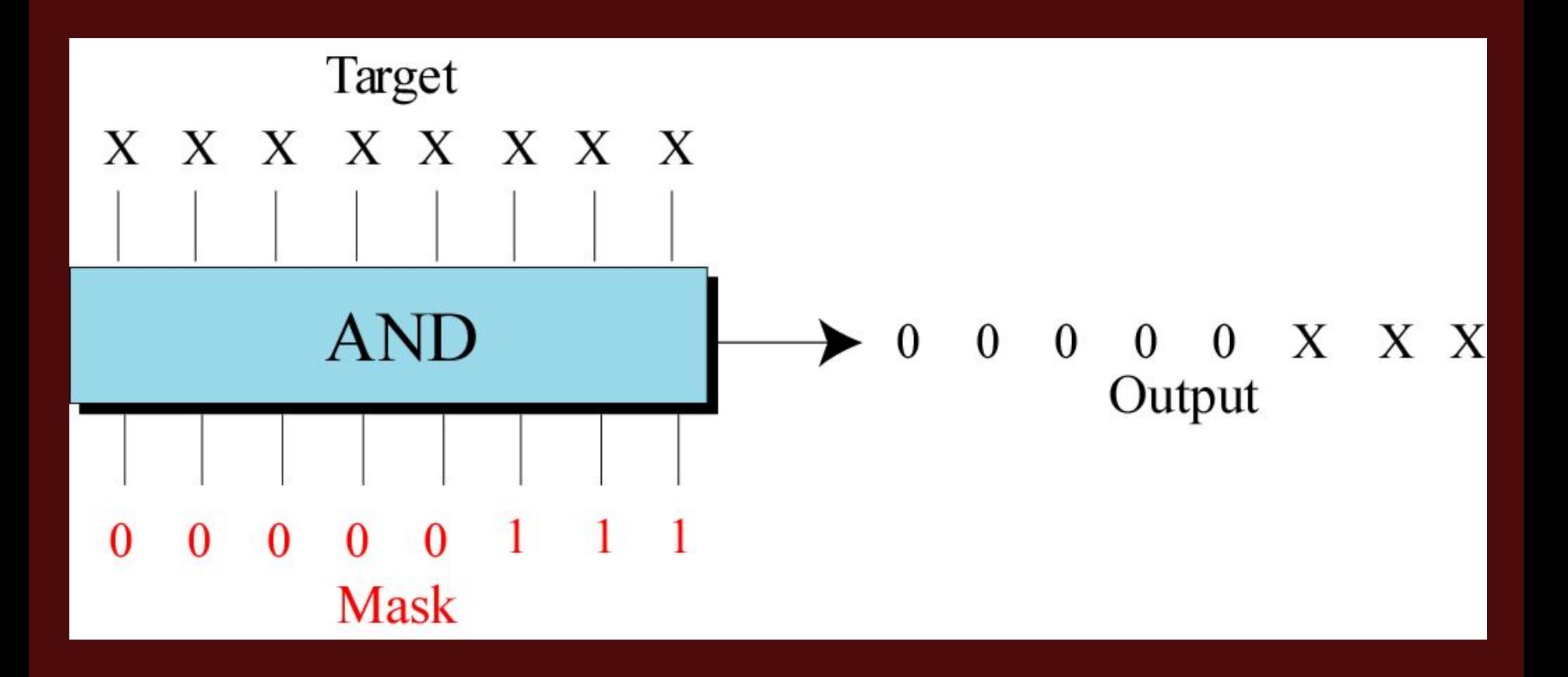

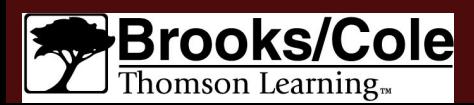

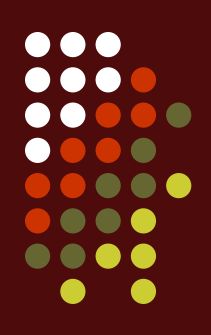

Use a mask to unset (clear) the 5 leftmost bits of a pattern. Test the mask with the pattern 10100110.

### *Solution*

*The mask is 00000111.*

*Target* **1 0 1 0 0 1 1 0** *AND Mask* **0 0 0 0 0 1 1 1**

 *------------------ Result* **0 0 0 0 0 1 1 0**

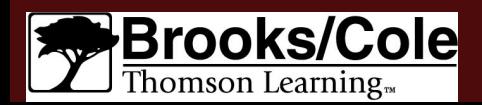

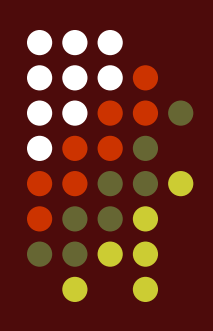

Imagine a power plant (水力發電廠) that pumps water (供水) to a city using eight pumps (抽水機). The state of the pumps (on or off) can be represented by an 8-bit pattern. For example, the pattern 11000111 shows that pumps 1 to 3 (from the right), 7 and 8 are on while pumps 4, 5, and 6 are off. Now assume pump 7 shuts down. How can a mask show this situation?

*Solution on the next slide.*

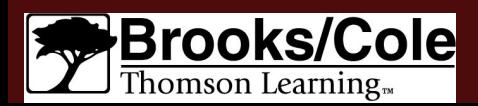

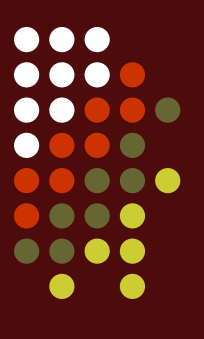

*Solution*

### *Use the mask 10111111 to AND with the target pattern. The only 0 bit (bit 7) in the mask turns off the seventh bit in the target.*

*Target* **1 1 0 0 0 1 1 1** *AND Mask* **1 0 1 1 1 1 1 1**

 *------------------ Result* **1 0 0 0 0 1 1 1**

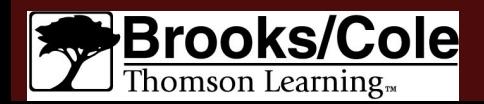

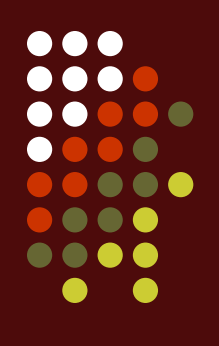

### **Example of setting specific bits**

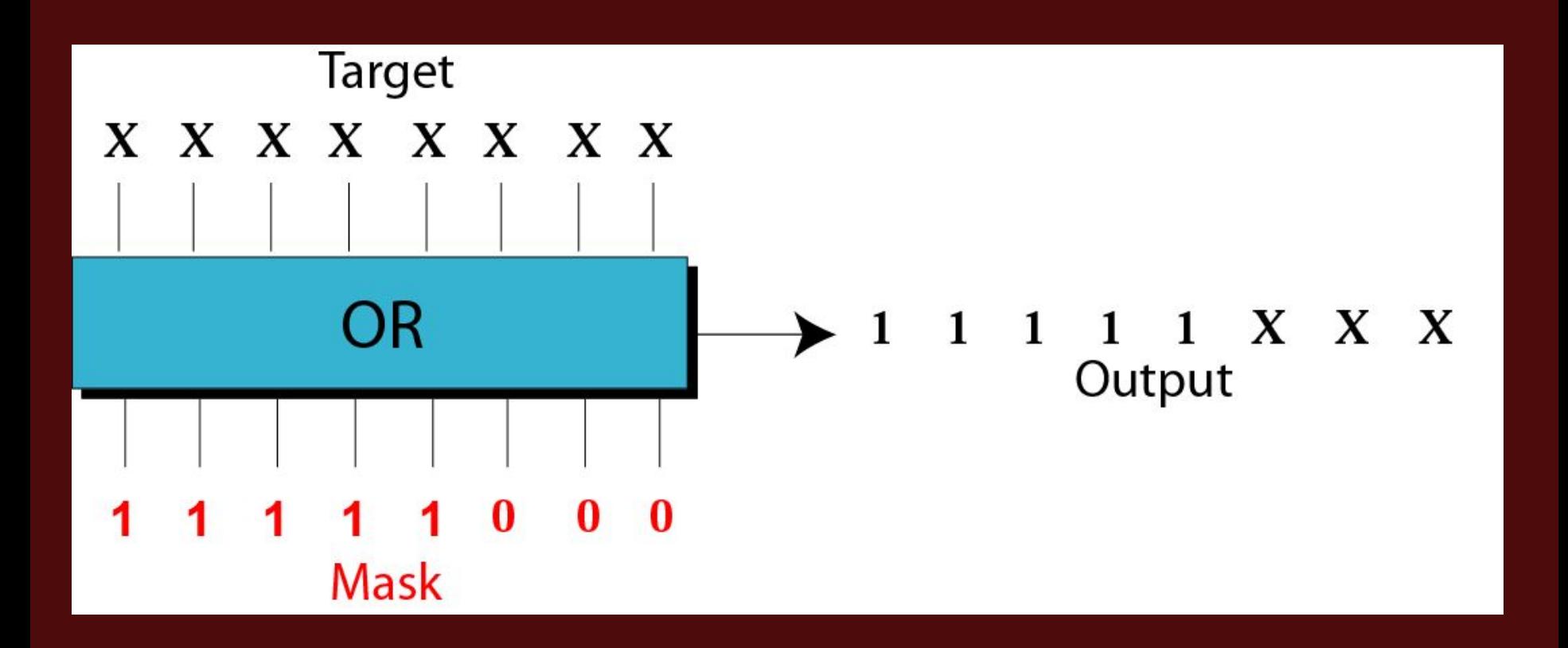

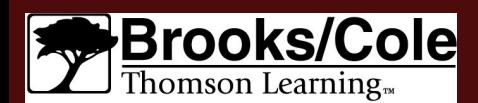

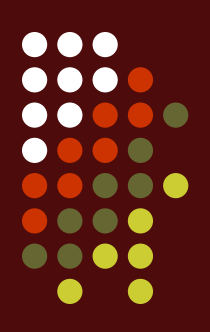

Use a mask to set the 5 leftmost bits of a pattern. Test the mask with the pattern 10100110.

### *Solution*

### *The mask is 11111000.*

*Target* **1 0 1 0 0 1 1 0** *OR Mask* **1 1 1 1 1 0 0 0**

 *------------------*

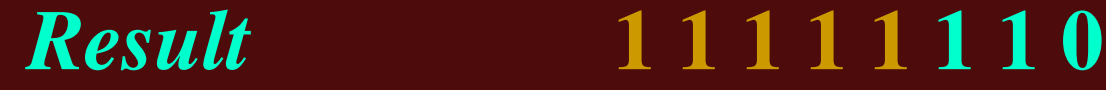

Brool Thomson Learning

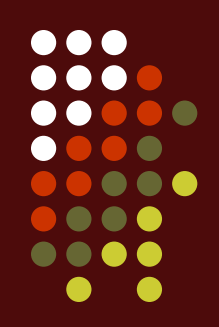

Using the power plant example, how can you use a mask to to show that pump 6 is now turned on?

*Solution*

### *Use the mask 00100000. Target* **1 0 0 0 0 1 1 1** *OR Mask* **0 0 1 0 0 0 0 0**

 *------------------ Result* **1 0 1 0 0 1 1 1**

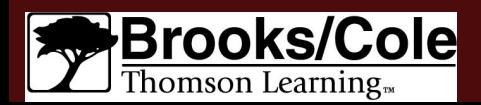

**Figure 4-16**

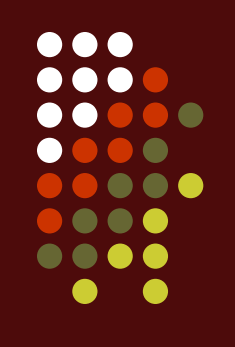

### **Example of flipping (**跳動的**) specific bits**

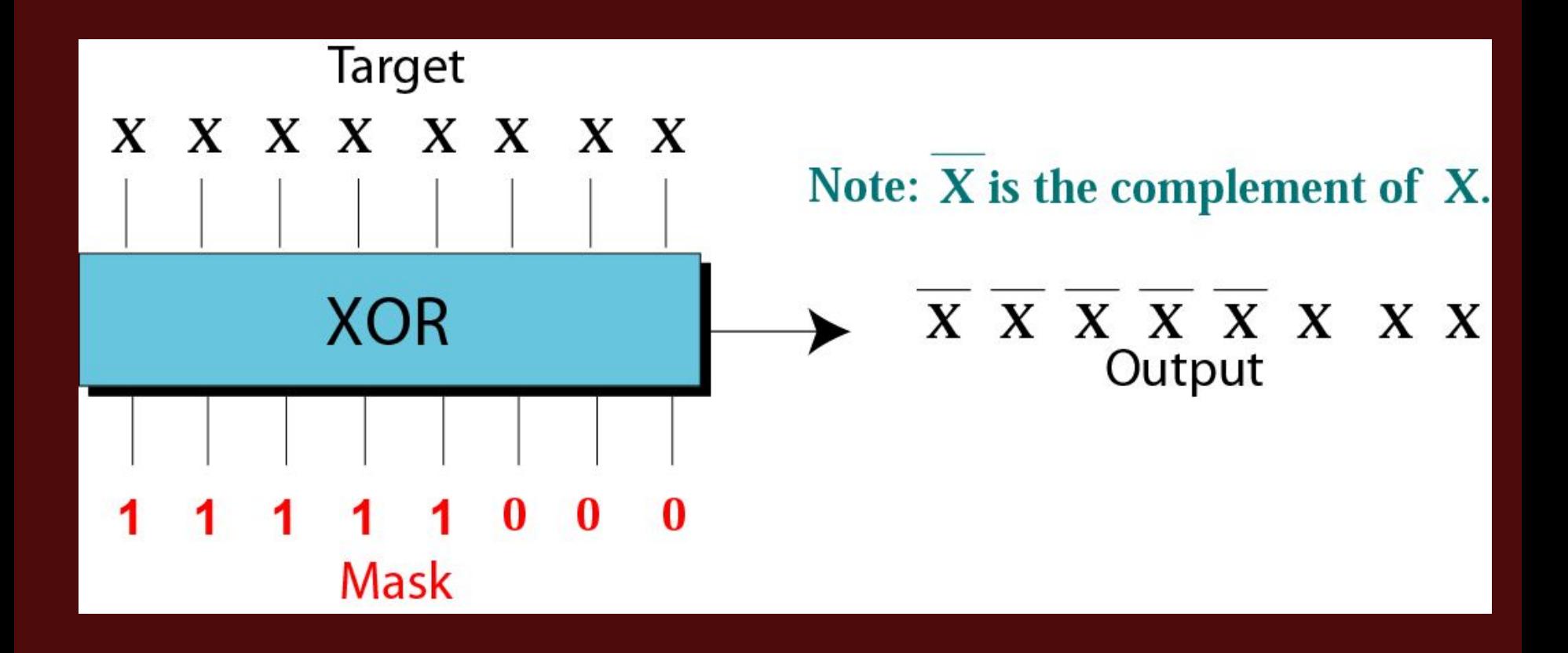

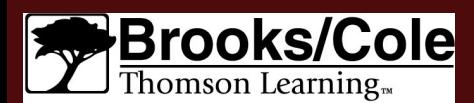

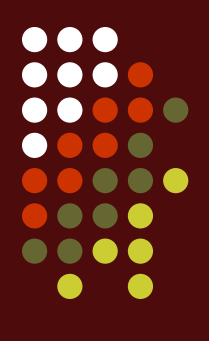

Use a mask to flip the 5 leftmost bits of a pattern. Test the mask with the pattern 10100110.

### *Solution*

### *Target* **1 0 1 0 0 1 1 0** *XOR Mask* **1 1 1 1 1 0 0 0**

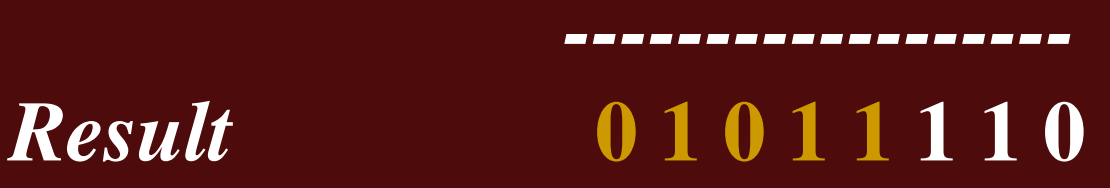

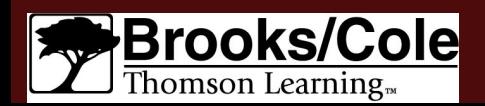

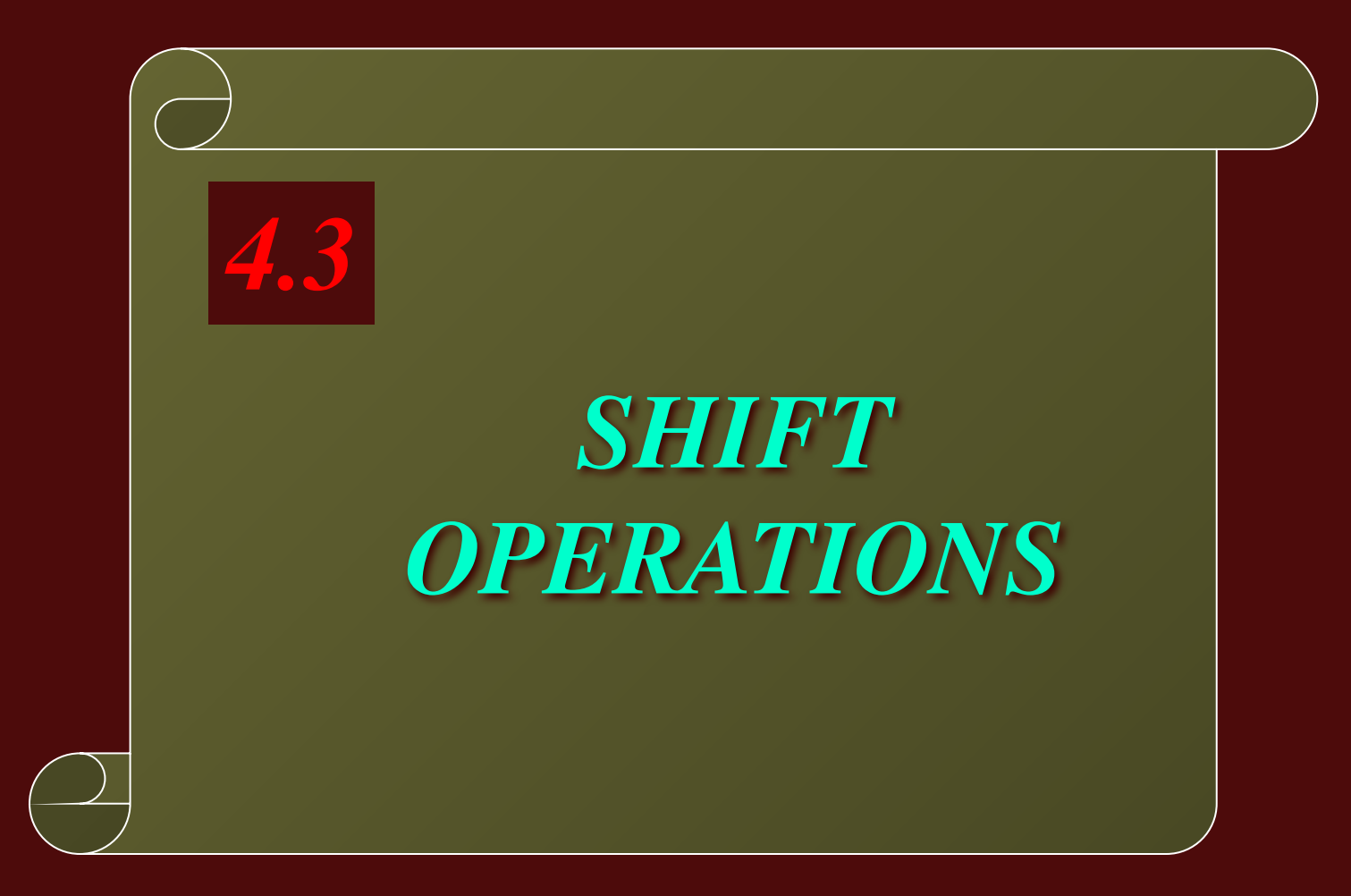

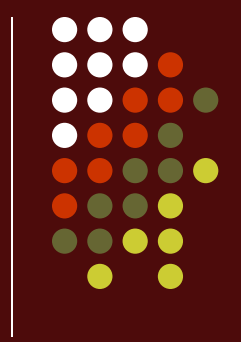

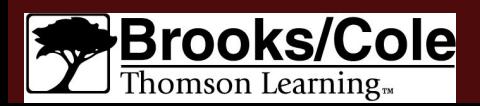

### **Shift operations**

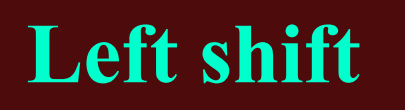

### Left shift Right shift

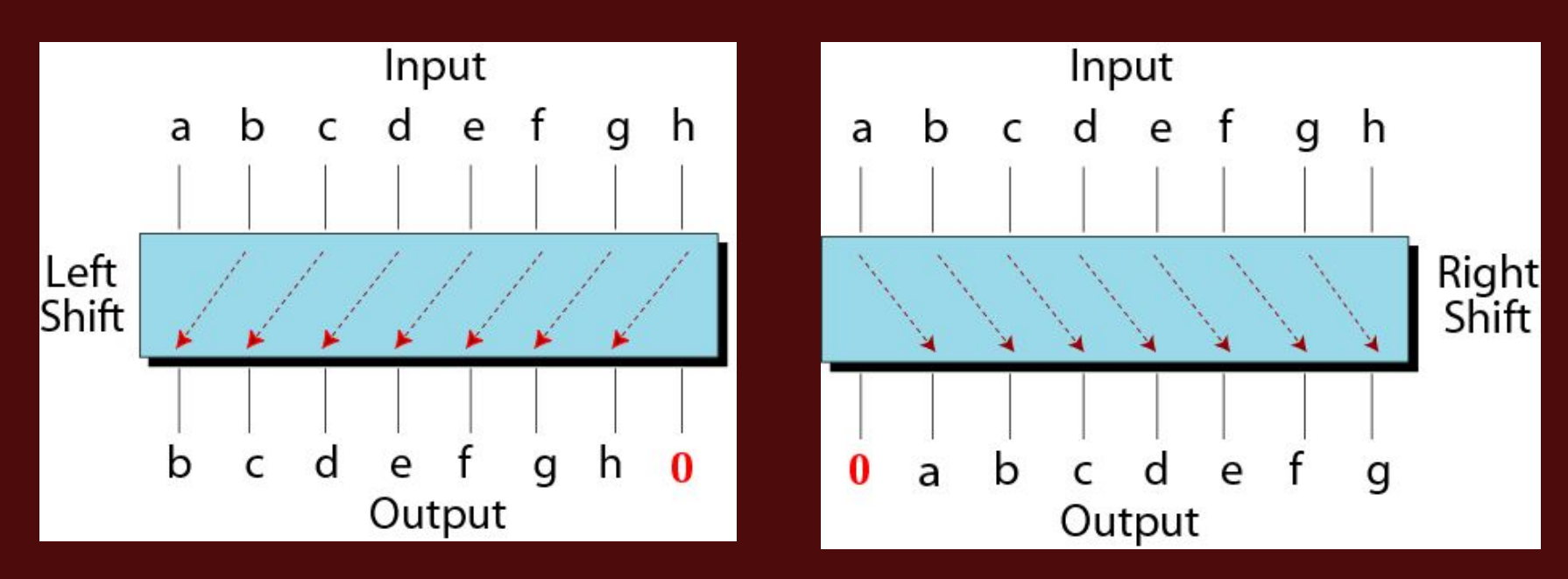

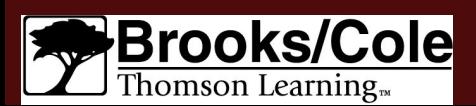

©Brooks/Cole, 2003

. . .

 $\bigcirc$   $\bigcirc$ . . . .  $\bullet$ 

 $\bullet$ 

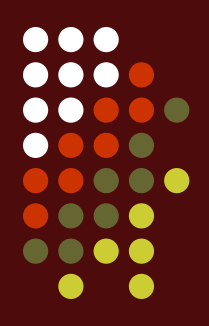

Show how you can divide or multiply a number by 2 using shift operations.

*Solution*

**If a bit pattern represents an unsigned number, a right-shift operation divides the number by two. The pattern 00111011 represents 59. When you shift the number to the right, you get 00011101, which is 29. If you shift the original number to the left, you get 01110110, which is 118.**

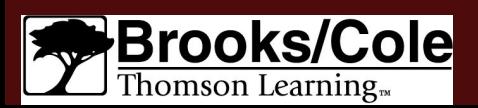

Use a combination of logical and shift operations to find the value (0 or 1) of the fourth bit (from the right).

### *Solution*

Use the mask 00001000 to AND with the target to keep the fourth bit and clear the rest of the bits.

### *Continued on the next slide*

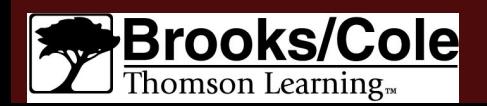

### *Solution (continued)*

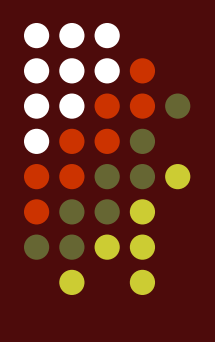

*Target* **a b c d e f g h** *AND Mask* **0 0 0 0 1 0 0 0**

*Result* **0 0 0 0 e 0 0 0**

 *------------------*

**Shift the new pattern three times to the right**

 **0000e000 00000e00 000000e0 0000000e**

**Now it is easy to test the value of the new pattern as an unsigned integer. If the value is 1, the original bit was 1; otherwise the original bit was 0.**

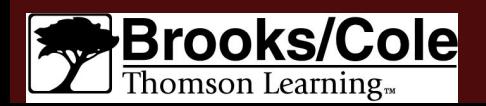

### **Key terms**

- AND operator
- Arithmetic operation
- Binary operation
- Binary operator
- Carry
- Clear
- Flip
- Floating-point number
- Force (強迫) to 0
- Force (強迫) to 1
- Logical operation
- **Mantissa**
- Mask
- NOT operator
- OR operator
- **Overflow**
- Set
- **Truth table**
- Two's complement
- Unary operation
- Unary operator
- **Unset**
- **XOR** operator

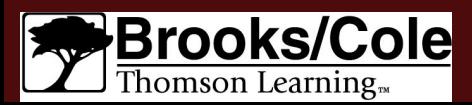